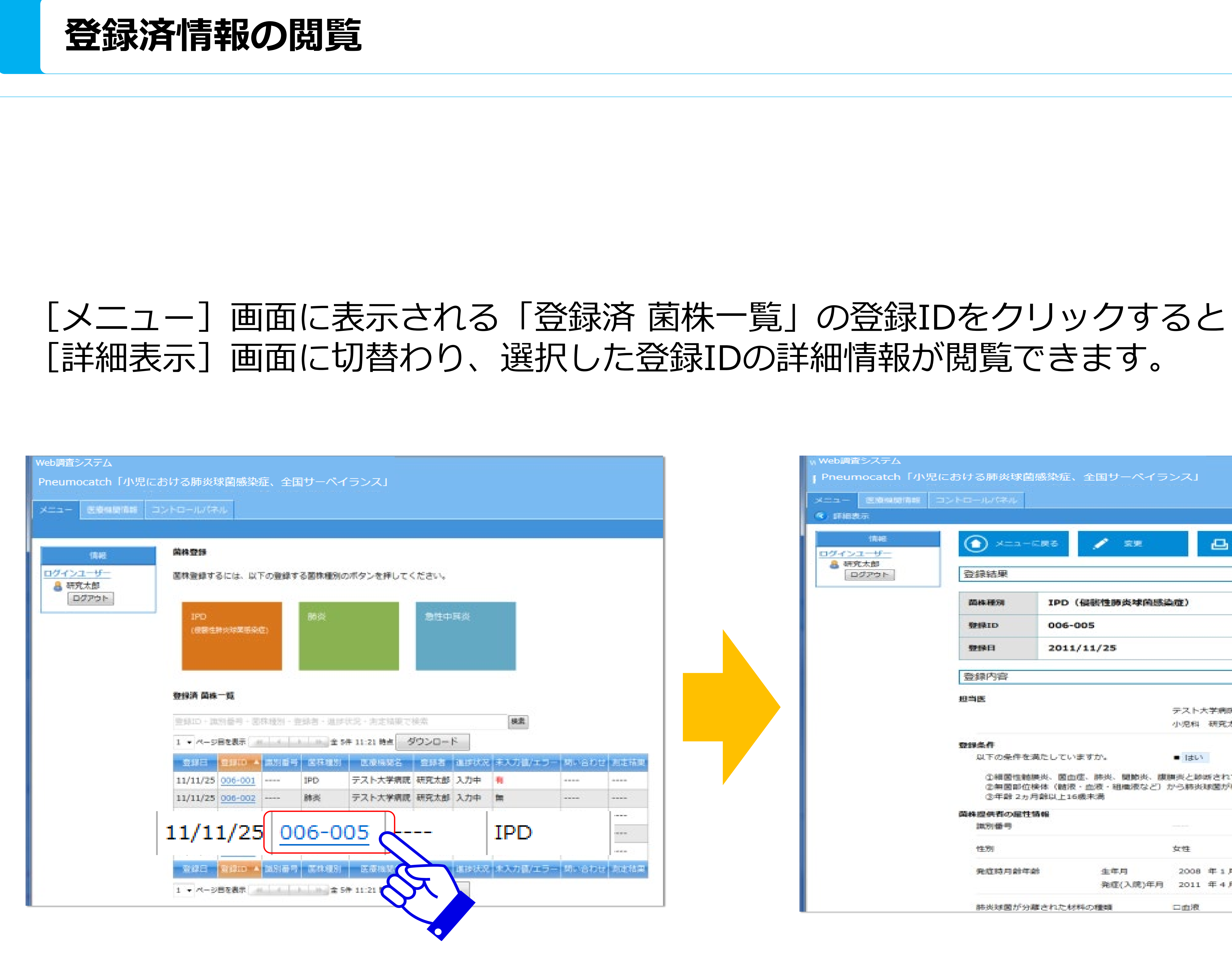

## **:::Pneumocatch**

p Pneumocatch「小児における肺炎球菌感染症、全国サーベイランス」  $\bigcirc$  x==-cas  $\bigcirc$  se  $\Box$  mass 登録結果 简称释剂 IPD (侵害性肺炎球菌感染症) 006-005 **SPERID** 登録日 2011/11/25 登録内容 担当医 テスト大学病院 小児科 研究太郎 数据条件 以下の条件を満たしていますか。 ■ はい ①細菌性髄膜炎、菌血症、肺炎、関節炎、腹膜炎と診断されていること ②無菌部位検体 (髄液・血液・組織液など) から肺炎球菌が検出されていること 3年齢 2ヵ月朗以上16機未満 菌株提供者の雇性情報 2009 1999 性別 女性 発症時月創年齢 生年月 2008 年1月 発症(入院)年月 2011 年4月 口血液 肺炎球菌が分離された材料の種類

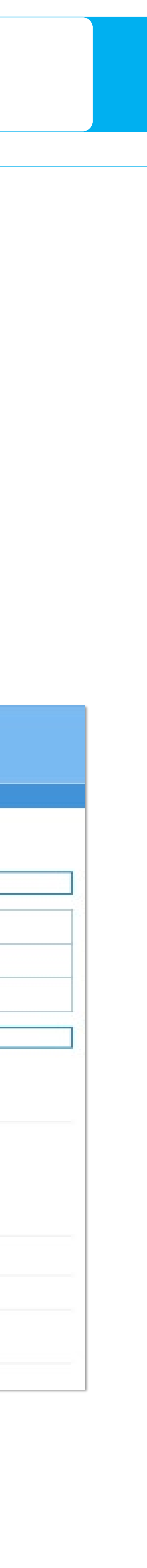